#### **MÁQUINAS VIRTUAIS: AVENTURE-SE SEM MEDO NO UNIVERSO GNU/LINUX[\\*](#page-0-0)**

Rodrigo Sacramento de Britto Almeida Instituto Federal de Educação, Ciência e Tecnologia Baiano

**RESUMO:** Assim como os demais softwares livres, o GNU/Linux oferece uma gama de possibilidades e recursos para o seu utilizador, seja ele profissional de Tecnologia da Informação, pesquisador, professor, estudante, usuário doméstico ou mero curioso. Infelizmente, os usuários de computador acostumados com sistemas operacionais proprietários acabam criando uma certa resistência e receio em experimentar e/ou migrar para sistemas operacionais livres, permanecendo reféns da indústria de software e do próprio comodismo, deixando de ampliar os seus conhecimentos e as suas possibilidades de estudo e trabalho independentemente da sua área de atuação. O objetivo deste artigo é apresentar a tecnologia de máquinas virtuais e o software livre VirtualBox como potenciais soluções para a experimentação completa e sem traumas do GNU/Linux, deixando o usuário autoconfiante para poder instalá-lo, configurá-lo e utilizá-lo como bem entender, sem comprometer o seu sistema vigente e os seus arquivos pessoais.

**PALAVRAS-CHAVE:** Software livre. Máquina virtual. GNU/Linux. VirtualBox. Sistemas operacionais.

## **INTRODUÇÃO**

Atualmente, existem diversas formas de experimentar uma distribuição<sup>[1](#page-0-1)</sup> GNU/Linux instalação *single-boot*[2](#page-0-2) , instalação *dual-boot*[3](#page-0-3) , *Live CD*[4](#page-0-4) , *Live USB*[5](#page-0-5) , *Wubi*[6](#page-0-6) e máquina virtual –, mas apesar destas opções estarem ao alcance de muitos usuários, alguns ainda têm receio de executar em seu computador, seja por falta de prática ou informação, medo de alguma coisa dar errado ou por puro preconceito.

Uma vez que o uso desse sistema operacional (SO) não é mais um privilégio de *hackers* da computação, esses futuros usuários em potencial podem ter os mais diferentes perfis, como profissionais de Tecnologia da Informação, que possuem um avançado conhecimento técnico na área e, portanto, maior afinidade com os detalhes que permeiam a instalação de um SO; estudantes de Ciência da Computação, que por vontade própria (ou necessidade) pesquisam, estudam e arriscam colocar em prática o que aprendem; pesquisadores de qualquer área do conhecimento, que

<span id="page-0-0"></span><sup>\*</sup> X EVIDOSOL e VII CILTEC-Online - junho/2013 - [http://evidosol.textolivre.org](http://evidosol.textolivre.org/undefined/)

<span id="page-0-1"></span><sup>1</sup> Personalização do GNU/Linux que procura atender a um determinado tipo de usuário com necessidades específicas.

<span id="page-0-2"></span><sup>2</sup> Tipo de instalação onde apenas um sistema operacional está disponível para uso.

<span id="page-0-3"></span><sup>3</sup> Tipo de instalação onde o *HD* é dividido em duas partes e dois sistemas operacionais são instalados. Durante a inicialização do computador, é apresentado um menu com ambos para que o usuário escolha aquele que irá utilizar.

<span id="page-0-4"></span><sup>4</sup> CD que contém um sistema operacional completo e é capaz de executá-lo utilizando a *RAM*, não sendo necessário a instalação no *HD*.

<span id="page-0-5"></span><sup>5</sup> Pendrive que contém um sistema operacional completo e é capaz de executá-lo utilizando a *RAM*, não sendo necessário a instalação no *HD*.

<span id="page-0-6"></span><sup>6</sup> Software que instala a distribuição Ubuntu GNU/Linux como se fosse um programa do Windows.

por algum motivo ouviram falar de um SO livre que os permitem executar com liberdade, segurança e alto desempenho os seus experimentos científicos; usuários domésticos comuns, que já estão cansados de terem problemas com vírus, softwares piratas e computador lento; ou até mesmo empresários, que desembolsam milhões com licenças de uso de software proprietário para manter as suas empresas em funcionamento; só para citar alguns.

Diante das vantagens, crescimento e evolução reais do GNU/Linux, é natural que as pessoas queiram conhecer e ter o melhor, mas dúvidas acabam surgindo à medida que esse universo vai sendo descoberto e, com elas, as suas nuances técnicas, o que muitas vezes assusta os iniciantes.

Assim, para aqueles que não querem realizar – em primeiro plano – uma instalação convencional (*single* ou *dual-boot*), mas querem fazer experimentos, estudos, escolhas ou se familiarizar com alguma distribuição GNU/Linux de maneira prática, segura e completa, uma boa opção é utilizar uma máquina virtual.

#### **1 MÁQUINAS VIRTUAIS**

"Uma máquina virtual (*Virtual Machine* - VM) é definida como 'uma duplicata eficiente e isolada de uma máquina real'" (POPEK e GOLDBERG, 1974 *apud* LAUREANO, 2004, p. 4). Ainda segundo Laureano (2004, p. 4; 2006, p. 17), "a IBM define uma VM como uma cópia totalmente protegida e isolada de um sistema físico". Em outras palavras, é um software que implementa os recursos de hardware de um computador e emula várias plataformas, dando aos SOs virtualizados e aos seus programas, a impressão que, de fato, estão sendo executados em uma máquina real específica.

Uma máquina real é constituída por diversos componentes de hardware, como placamãe, processador (*CPU*), memória (*RAM*), disco rígido (*HD*), *drive* de CD/DVD-ROM, entre outros, os quais são "enxergados" pelo SO virtualizado da mesma maneira que pelo real.

Conforme Laureano e Maziero (2008), os sistemas computacionais são projetados com basicamente três componentes: hardware, SO e aplicações. O papel do hardware é executar as operações solicitadas pelas aplicações através do SO, o qual ao receber essas solicitações, controla o acesso ao hardware (principalmente nos casos em que os componentes são compartilhados, como o sistema de memória e os dispositivos de entrada/saída de dados).

Ainda segundo Laureano e Maziero (2008), uma *VM* é formada por três partes básicas, a

saber:

- o sistema real, chamado de nativo ou hospedeiro (*host system*), que contém os recursos reais de hardware e software do computador;
- o sistema virtual, também denominado de sistema convidado (*guest system*), que é executado dentro da máquina virtual;
- a camada de virtualização, conhecida como *hipervisor*, ou *monitor* (*virtual machine monitor* – *VMM*), responsável por construir as interfaces virtuais a partir da interface real.

A criação de uma *VM* é uma tarefa relativamente simples. O processo consiste em instalar em um computador qualquer, um software específico para este fim, como o VirtualBox<sup>[7](#page-1-0)</sup>, por exemplo. É através de um software deste tipo que as máquinas virtuais serão criadas e, em cada

<span id="page-1-0"></span><sup>7</sup> Disponível em https://www.virtualbox.org/.

uma delas, um *HD* fictício, o qual deverá ser preparado (assim como um real) para receber a instalação de um novo SO, no caso, um *guest system*.

De acordo com o tipo de sistema convidado suportado, Laureano e Maziero (2008), classificam os ambientes de *VMs* em duas grandes famílias, como segue:

- máquinas virtuais de aplicação: ambientes destinados a suportar apenas um processo ou aplicação convidada específica. Ex.: a máquina virtual Java;
- · máquinas virtuais de sistema<sup>[8](#page-2-0)</sup>: ambientes construídos para suportar SOs convidados completos, com aplicações convidadas executando sobre eles. Ex.: o VirtualBox.

O processo de instalação, a execução e a utilização de um SO na *VM* é realizado da mesma maneira que do modo convencional em um computador real, porém, por estar isolado, não oferece nenhum risco ao sistema real (*host system*) ou aos outros sistemas virtuais caso algum procedimento seja feito incorretamente. Esta característica permite que o usuário realize tranquilamente os mais diversos testes de instalação, configuração e execuções, pois caso venha a ocorrer algum problema, basta deletar (com a mesma facilidade que se apaga um arquivo de texto, por exemplo) a *VM* em questão e criar outra, fácil e rapidamente. A figura 1 ilustra o esquema simplificado de uma *VM*.

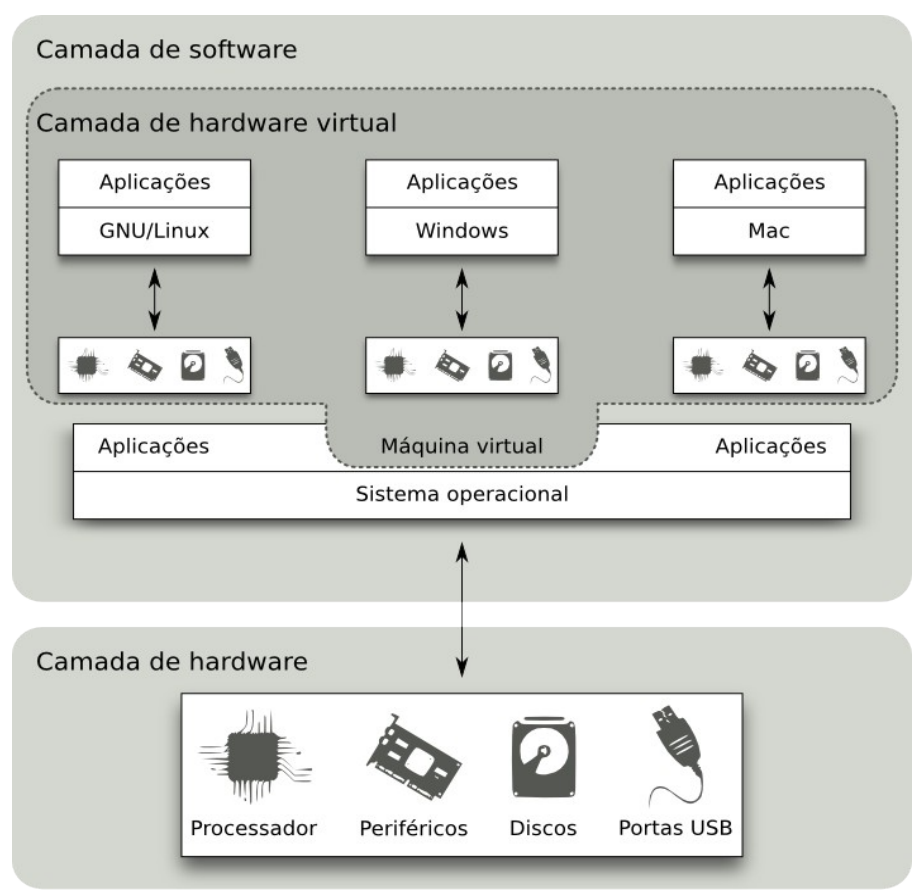

*Figura 1: Esquema simplificado de uma máquina virtual. Fonte: Adaptada de Laureano (2006).*

<span id="page-2-0"></span><sup>8</sup> O conceito de *VM* abordado neste artigo, refere-se apenas às máquinas virtuais de sistema.

Abaixo, algumas outras características a serem consideradas quanto a utilização de *VMs* para a experimentação de sistemas GNU/Linux:

- o SO vigente na maioria das vezes o Windows $9 9 -$ , seus programas e os arquivos de usuários permanecem intactos, sem riscos de serem corrompidos ou apagados como pode acontecer quando uma instalação *dual-boot* não é feita corretamente;
- não é necessário particionar o *HD*, o que muitas vezes implica em maiores conhecimentos técnicos para fazê-lo sem precisar perder o SO já instalado;
- em uma instalação *dual-boot*, caso o usuário opte pela formatação do *HD* para poder particioná-lo, será necessário realizar o *backup* dos dados, formatar e particionar, reinstalar o Windows e seus programas, executar procedimentos como a desfragmentação do disco (caso a partição que receberá o GNU/Linux tenha sido formatada com o sistema de arquivos do Windows) e depois instalar o GNU/Linux;
- se o Windows estiver em execução como sistema nativo e o usuário desejar entrar no GNU/Linux, não é necessário reiniciar o computador para poder operá-lo (como acontece nas instalações *dual-boot*), pois uma *VM* executa em uma janela dentro do sistema corrente como qualquer outro programa;
- é possível instalar e executar diversas distribuições GNU/Linux ao mesmo tempo, o que dá ao usuário maior liberdade para escolher aquela que melhor se adapta às suas necessidades;
- liberdade para estudar diversas configurações e modos de operação (inclusive em redes de computadores) sem se preocupar com falhas humanas que possam alterar o funcionamento da máquina real;
- capacidade de operar o sistema e utilizar os seus recursos da mesma maneira que em um computador físico;
- desempenho muito superior se comparado à utilização de *Live CDs* ou *Live USBs*, devido ao fato do tempo de acesso ser mais alto nestes tipos de memórias do que no *HD*;
- flexibilidade garantida, pois nas instalações *single-boot* o usuário só tem acesso a um SO;
- *Live CDs* e *Live USBs* são indicados para testes e utilizações rápidas ou emergenciais, pois não permitem que modificações sejam salvas, tornando-os inadequados para aqueles usuários que pretendem experimentar o sistema em atividades cotidianas;
- *Wubi*: entre outras limitações, só funciona com a distribuição Ubuntu;
- através de uma máquina virtual é possível instalar programas, navegar na Internet, editar textos, assistir vídeos, acessar pendrives, salvar arquivos e configurações, etc.;
- entre outras.

<span id="page-3-0"></span><sup>9</sup> Assume-se, para fins de exemplificação, que o futuro usuário GNU/Linux é atual (e apenas) usuário Windows.

### 1.1 O VirtualBox

O VirtualBox é um aplicativo de virtualização multiplataforma ou, simplesmente, um programa (neste caso também chamado de ambiente) para criar e gerenciar *VMs*, atualmente desenvolvido pela Oracle em parceria com a comunidade e distribuído gratuitamente<sup>[10](#page-4-0)</sup> como software livre sob os termos da licença GNU General Public License - GPL<sup>[11](#page-4-1)</sup>.

A sua principal função é estender os recursos de um computador para que ele possa executar vários SOs (dentro de várias *VMs*) ao mesmo tempo (figura 2). Desta maneira, é possível executar o Windows e o GNU/Linux em um Mac, o Windows Server em um servidor GNU/Linux, o GNU/Linux no Windows (figura 3), entre diversas outras possibilidades independentes de SO (*host* ou *guest*) [12](#page-4-2) e arquitetura de hardware, e tudo isso paralelamente ao SO e seus programas reais existentes.

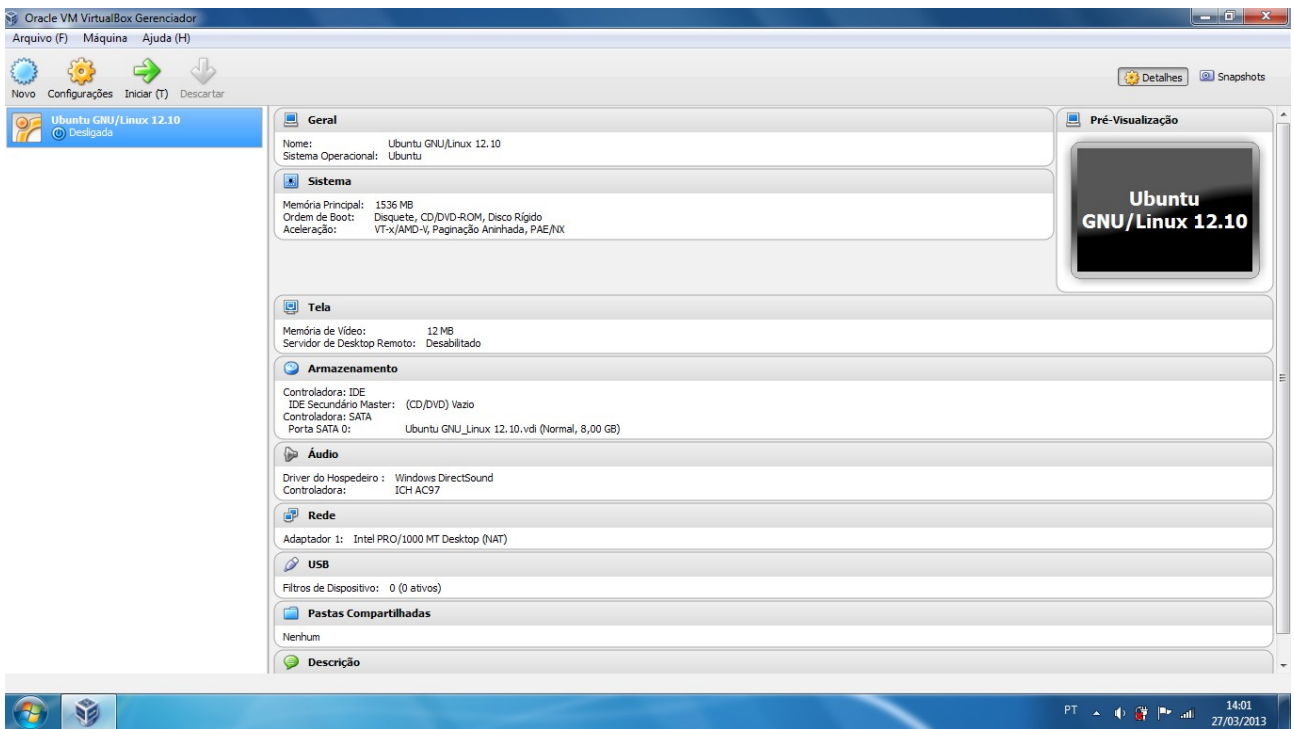

*Figura 2: Tela inicial do VirtualBox apresentando uma máquina virtual criada.*

*Fonte: Elaborada pelo autor.*

Utilizando o VirtualBox, é possível instalar e executar quantas *VMs* forem necessárias (o limite será estabelecido de acordo com o espaço disponível no *HD* real e *RAM* disponíveis).

<span id="page-4-0"></span><sup>10</sup> Download disponível em https://www.virtualbox.org/wiki/Downloads.

<span id="page-4-1"></span><sup>11</sup> Disponível em http://www.gnu.org/licenses/gpl.html.

<span id="page-4-2"></span><sup>12</sup> Listas dos SOs suportados como *host* e/ou *guest* respectivamente disponíveis em https://www.virtualbox.org/manual/ch01.html#idp14501152 e https://www.virtualbox.org/wiki/Guest\_OSes.

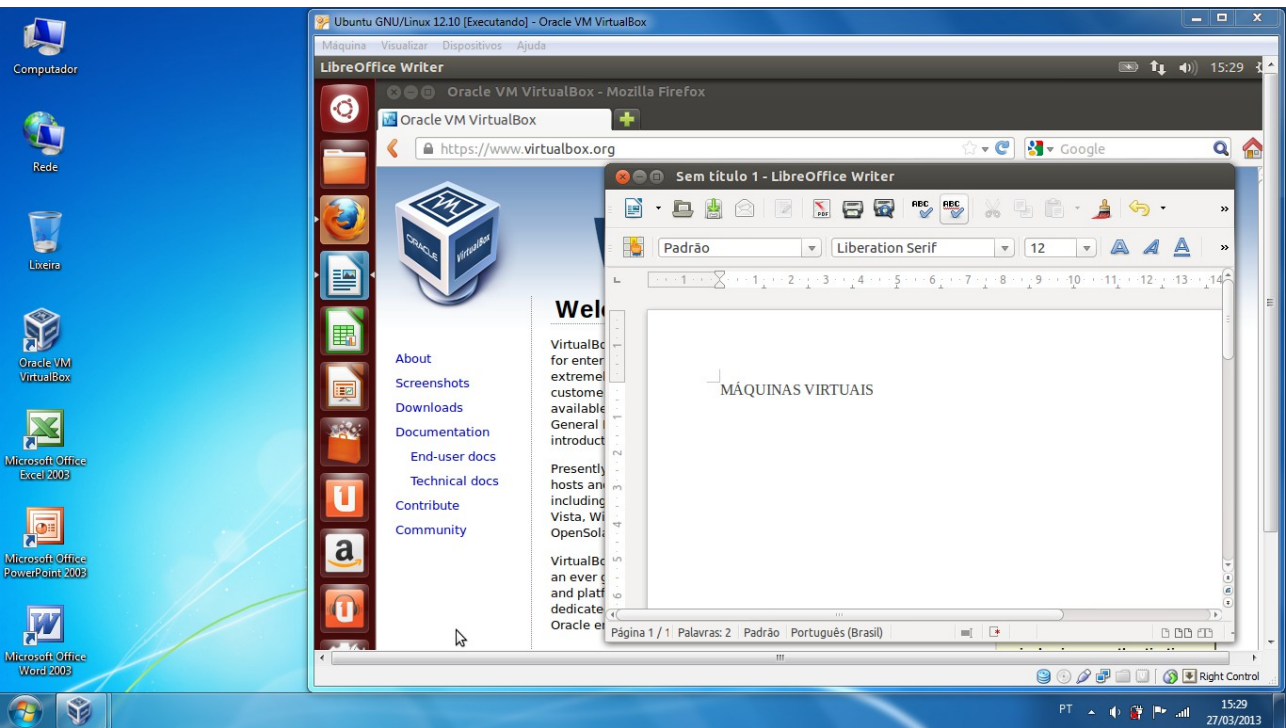

*Figura 3: Sistema operacional Ubuntu GNU/Linux executando dentro do Windows.*

*Fonte: Elaborada pelo autor.*

A documentação oficial (em inglês) do VirtualBox, incluindo o manual do usuário, que traz todas as informações e detalhes referentes à sua instalação, configuração e utilização, pode ser encontrada em seu site oficial<sup>[13](#page-5-0)</sup>. Também estão disponíveis em diversos sites da Internet, manuais, guias e tutoriais (inclusive em português $14$ ) não oficiais.

## **CONCLUSÃO**

Conforme visto nas seções anteriores, a utilização de máquinas virtuais (particularmente o VirtualBox) é uma alternativa satisfatória e viável para aqueles usuários que pretendem experienciar o GNU/Linux de uma maneira segura, completa e flexível, dadas as suas características que concedem a estes a possibilidade de instalar, executar, configurar, testar e utilizar de forma adequada o seu sistema operacional livre, sem esbarrar nas diversas limitações e implicações práticas inerentes às outras formas de experimentação atualmente disponíveis.

<span id="page-5-0"></span><sup>13</sup> https://www.virtualbox.org/wiki/End-user\_documentation e https://www.virtualbox.org/manual/UserManual.html.

<span id="page-5-1"></span><sup>14</sup> Exemplo: http://www.hardware.com.br/guias/guia-virtualbox/.

# **REFERÊNCIAS**

LAUREANO, Marcos Aurelio Pchek. *Máquinas Virtuais e Emuladores* – Conceitos, Técnicas e Aplicações. São Paulo: Novatec, 2006. 184 p. Disponível em: <http://www.mlaureano.org/aulas\_material/so/livro\_vm\_laureano.pdf>. Acesso em: 10 de março de 2013.

LAUREANO, Marcos Aurelio Pchek. *Uma Abordagem para a Proteção de Detectores de Intrusão Baseada em Máquinas Virtuais*. Curitiba, 2004. 103 p. Dissertação de Mestrado – Pontifícia Universidade Católica do Paraná. Programa de Pós-Graduação em Informática Aplicada. Disponível em: <http://www.mlaureano.org/projects/vmids/dissert-laureano.pdf>. Acesso em: 10 de março de 2013.

LAUREANO, Marcos Aurelio Pchek; MAZIERO, Carlos Alberto. Virtualização: Conceitos e Aplicações em Segurança. Minicursos em *VIII Simpósio Brasileiro em Segurança da Informação e de Sistemas Computacionais*. Capítulo de livro (4). ISBN: 978-85-7669-191-4, páginas 139-187. Editora SBC – Porto Alegre, 2008. Disponível em: <http://www.mlaureano.org/vms/sbseg2008\_texto.pdf>. Acesso em: 10 de março de 2013.